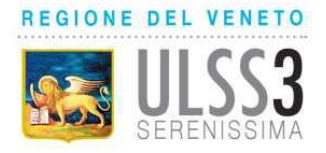

## **TIPOLOGIA DI PRESTAZIONI PAGABILI ONLINE**

Il sistema consente esclusivamente il pagamento delle prestazioni prenotate a CUP (presso lo sportello, telefonicamente o online tramite iCUP) e da fruire presso le strutture degli ospedali e dei distretti socio sanitari di Venezia e Mestre (mentre sono escluse le prestazioni prenotate e da fruire presso gli ospedali e i distretti di Dolo, Mirano e Chioggia).

Il sistema non consente il pagamento delle prestazioni da fruire presso le strutture degli erogatori privati accreditati ai quali l'utente dovrà rivolgersi.

Le tipologie di prestazioni pagabili online sono:

- i ticket sanitari di prestazioni specialistiche;
- i compensi di Libera Professione per prestazioni specialistiche, eccetto le prestazioni di Libera Professione erogate da specialisti psicologi e le prestazioni soggette ad I.V.A. (visite medico legali) pagabili solo mediante pagoPA.

### **MODALITA' DI PAGAMENTO ONLINE**

Il servizio di pagamento online è attivo 24 ore su 24 e accessibile dal portale iCUP, previa registrazione dell'utente, con le seguenti modalità alternative di richiamo della prenotazione da pagare.

#### A. Scelta prenotazione da pagare da elenco

L'utente potrà visualizzare l'elenco delle prenotazioni attive selezionando "Gestione prenotazioni (annullamenti, cambi data, ristampe, pagamenti)" dove è indicato lo stato del pagamento accanto a ciascuna prenotazione (Pagato? SI, Pagato? NO).Per procedere con il pagamento l'utente dovrà visualizzare il dettaglio della prenotazione prescelta cliccando su "Dettagli", quindi cliccare sul tasto "Paga con carta di credito", con conseguente apertura della pagina del portale MonetaOnline di SETEFI del Gruppo Intesa-San Paolo, nella quale dovrà inserire le seguenti informazioni:

- •Numero carta;- CVV2/CVC2/4DBC;
- •Data scadenza;- Titolare carta;
- •Indirizzo e-mail al quale verrà spedita la mail di conferma della transazione;
- •Consenso al trattamento dei dati personali.Infine, per poter procedere con il definitivo pagamento l'utente dovrà cliccare sul tasto "Procedi".

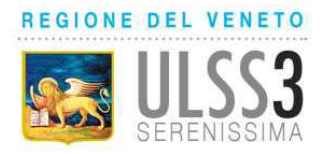

B. Inserimento prenotazione in iCUP e contestuale pagamento online

L'utente dopo aver concluso l'operazione di prenotazione in iCUP avrà la possibilità di procedere direttamente con il pagamento online della prenotazione stessa cliccando sul tasto "Paga con carta di credito", con conseguente apertura della pagina del portale MonetaOnline di SETEFI del Gruppo Intesa-San Paolo, nella quale dovrà inserire le informazioni di cui sopra. Infine, per poter procedere con il definitivo pagamento l'utente dovrà cliccare sul tasto "Procedi".

L'utente a seguito del pagamento riceverà le seguenti mail:

- All'indirizzo di posta elettronica scritto nella pagina del portale MonetaOnline, l'utente riceverà da MonetaOnline l'autorizzazione della transazione con il relativo codice identificativo;
- All'indirizzo di posta elettronica registrato dall'utente nel portale iCUP, l'utente riceverà da icup@sigmainformatica.com:
	- la conferma di pagamento della prenotazione;

- la ricevuta fiscale in formato pdf da presentare al momento dell'effettuazione della prestazione.

La ricevuta del pagamento in formato pdf, oltre ad essere inviata all'utente via e-mail, è resa disponibile immediatamente al termine della procedura di pagamento cliccando sulla dicitura "Apri la ricevuta". La ricevuta di pagamento in formato pdf può essere ristampata in un momento successivo previo accesso al portale iCUP e richiamando la prenotazione pagata.

## **CIRCUITO DI PAGAMENTO ONLINE UTILIZZATO E CARTE DI CREDITO AUTORIZZATE**

Il sistema di pagamento utilizza la piattaforma SETEFI grazie alla quale è possibile eseguire i pagamenti con la carta di credito in tutta sicurezza. Il sistema consente il pagamento online ai titolari di carte di credito, anche "prepagate", dei seguenti circuiti: Moneta, MasterCard, Maestro, Visa/Electron, JCB, CUP e Diners.

# **COSTO PER L'UTILIZZO DEL SERVIZIO DI PAGAMENTO ONLINE**

Per il servizio di pagamento online non è prevista l'applicazione di commissioni a carico del cittadino da parte dell'Azienda ULSS3 Serenissima.